3. Print and fax completed form to 866-529-0934.

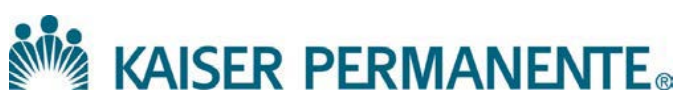

# **COLORADO PRIOR AUTHORIZATION REQUEST FORM**

Fax the completed form to: 866-529-0934. Call 877-895-2705 if you have questions.

Please fill in every field; requests cannot be processed if they are missing Clinical Information, CPT or ICD codes.

This form is available online: [http://providers.kaiserpermanente.org/html/cpp\\_cod/authorizationstoc.html](http://providers.kaiserpermanente.org/html/cpp_cod/authorizationstoc.html)

### **1. FORM COMPLETED BY:**

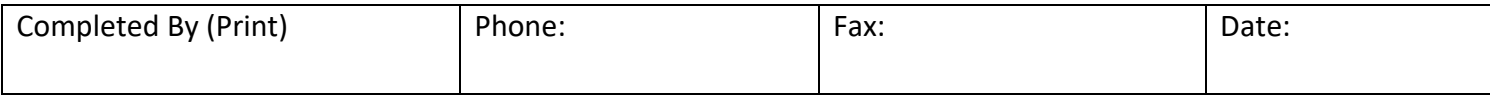

#### **2. MEMBER INFORMATION:**

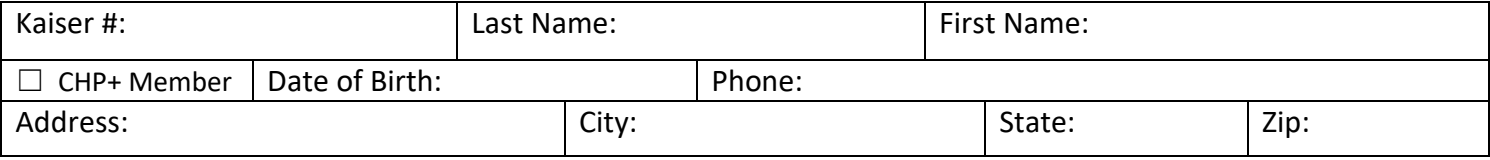

## **3. PRIORITY OF REQUEST:**

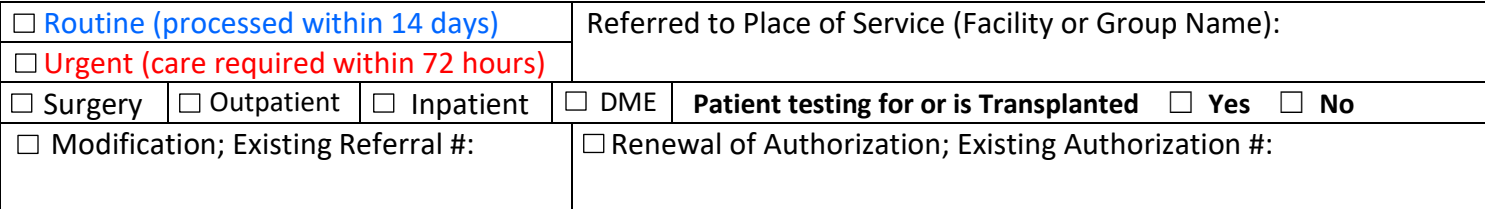

#### **4. PROVIDER INFORMATION:**

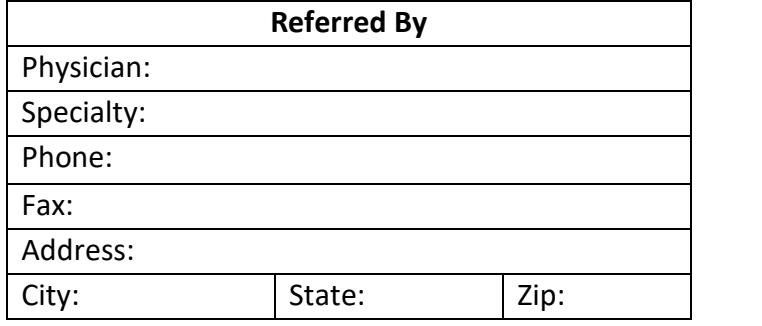

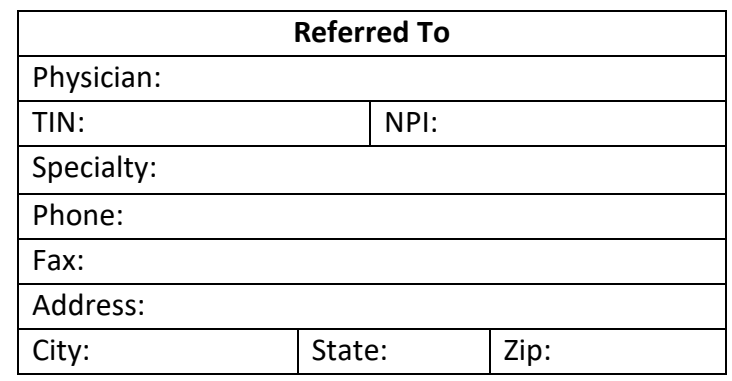

## **5. SERVICE INFORMATION:**

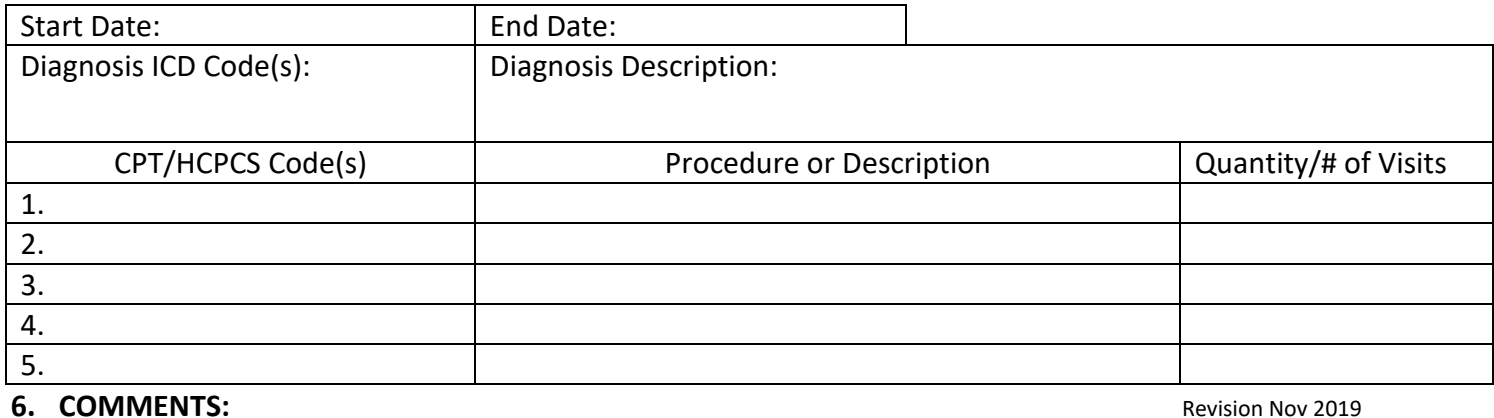